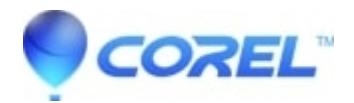

## **[VideoStudio 2021 - Contact Technical Support error during](http://kb.parallels.com/en/128686) [download / install](http://kb.parallels.com/en/128686)**

• VideoStudio

## **Symptoms**

When attempting to install VideoStudio 2021, an error stating to "Contact Technical Support" may appear during the download phase.

## **Cause**

This issue may arise if you have uninstalled the program before, and something went wrong during the removal. The above error is caused by various registry entries being skipped during the removal process before.

## **Resolution**

Download and run the VideoStudio 2021 cleanup tool from our forums from the following link - https://forum.corel.com/download/file.php?id=15889&sid=8cbd9be1e294ca0fcb5e73358513d24c

It is suggested that the applet be run at least twice to ensure all entries seen are removed.

© 1985-2024 Corel. All rights reserved.